## 阪神高速 Information

## 3号神戸線 (東行) 青屋入口 通行止めのお知らせ 袖戸線

お客さまに、安全・安心・快適な道路をご利用いただくため、 3号神戸線 (東行) 芦屋入口において、排水管清掃および、簡易補修工事を行います。 この工事に伴い、芦屋入口が夜間通行止めとなります。 期間中のう回につきましては、下図をご確認ください。 お客さまには、大変ご迷惑をおかけしますが、ご理解とご協力をよろしくお願いいたします。

工事日時(雨天等の場合、予備日に延期)

## 2022年 9月27日火•28日米午前1:00~午前4:00

※通行止め時は5.7km先の 武庫川入口 をご利用ください。 【予備日】10月4日,5日,12日,18日,19日,25日,26日(同時刻)

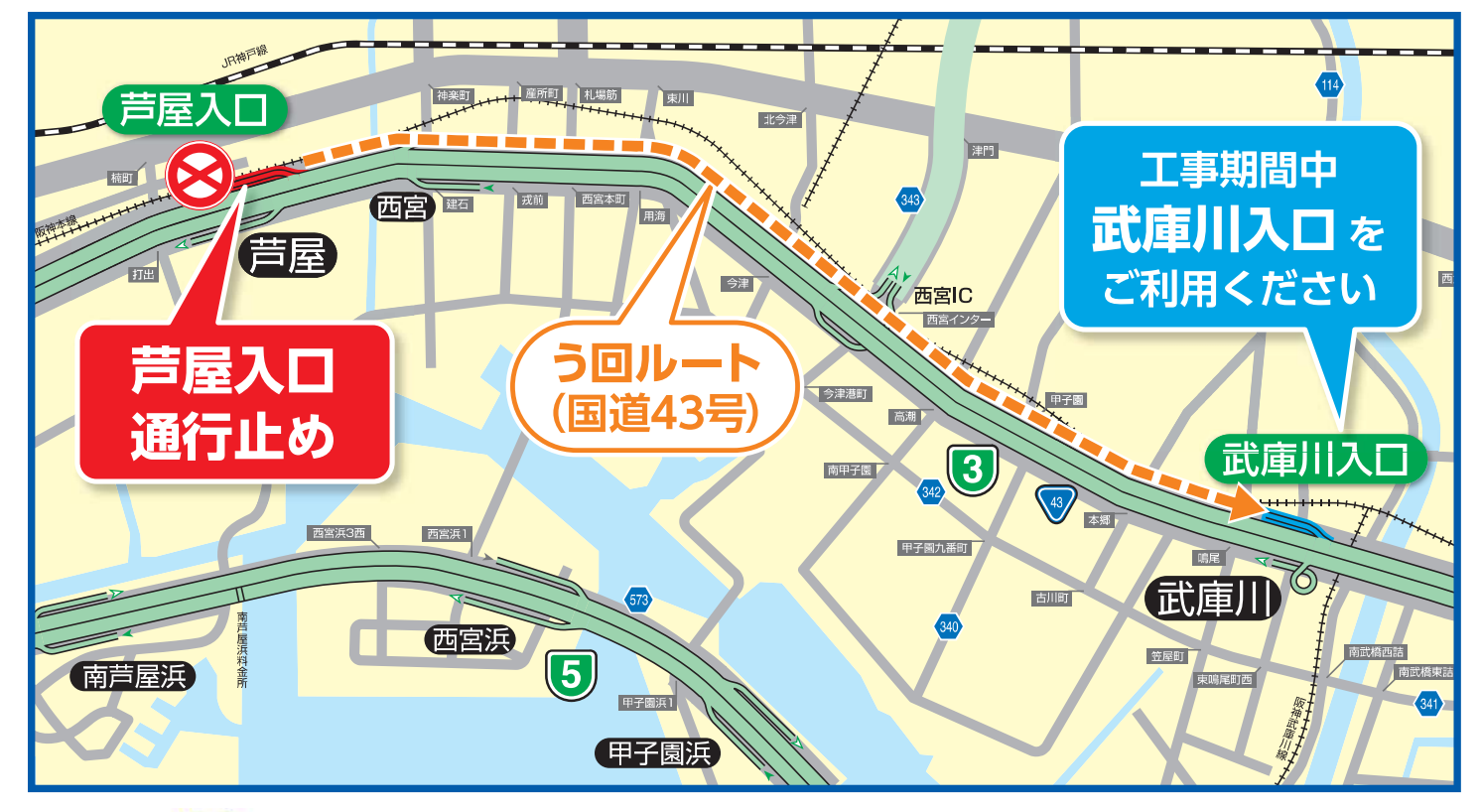

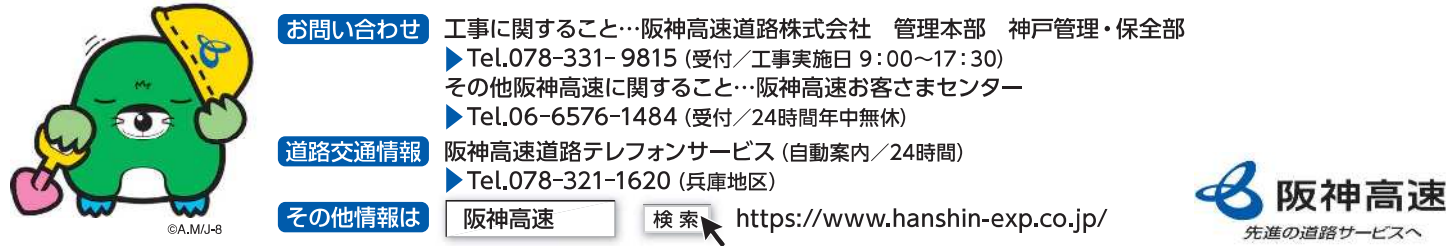